Philips Tablet

快速入門指南 Quick start guide

快速入門指南

Register your product and get support at www.philips.com/welcome

**PHILIPS** 

 $\bigotimes_{i=1}^{n} \bigotimes_{i=1}^{n}$ 

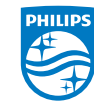

2014 © WOOX Innovations Limited. All rights reserved. Philips and the Philips' Shield Emblem are registered trademarks of Koninklijke Philips N.V. and are used by WOOX Innovations Limited under license from Koninklijke Philips N.V.

PI3910\_98\_QSG\_V1.0\_WK1415.3

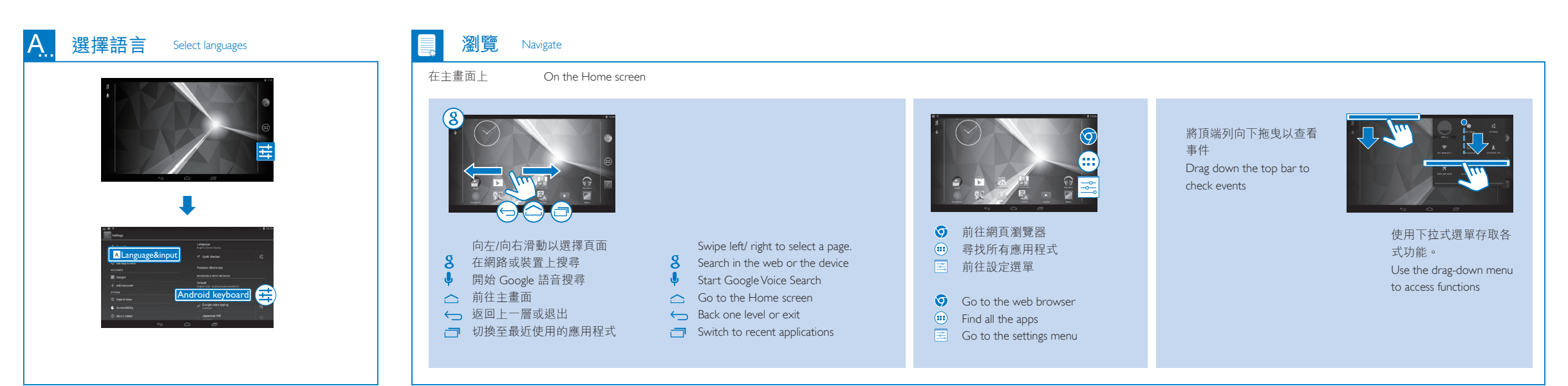

乔 PI3910 RESET  $\circledcirc$  $\rightarrow$   $\rightarrow$   $\rightarrow$ **PHILIPS**  $\bigcirc$ / $\bigcirc$  + $\longrightarrow$  $\sim$  $\bullet$ **RESET** Micro HDMI **Suite start guide**<br>Quick start guide RESET(重置):按下按鍵時,裝置沒有反應。 **PHILIPS**  $\leftrightarrow$ (/98 HK)  $\Omega$ RESET(Reset): Device does not respond to the pressing of keys.  $m_{\rm{src}}$  $\bigcup$ ភ្ន  $\Leftrightarrow$  / 2 充電 Charge

第一次使用裝置時,請使用隨附的電源變壓器為裝置充電至少5<br>小時。 小時。<br>秘訣:當裝置的電池過度放電時,儘管裝置已接上充電器,LCD顯<br>示可能會因電源。<br>再開啟裝置電源。

The first time you use the device, use the by-packed power adapter to charge the device for more than 5 hours. Tips: When battery of the device is over-drained, the LCD display may not

be turned on due to low battery level even when charger is connected. Charge the device for at least 30 minutes before you switch the device on again.

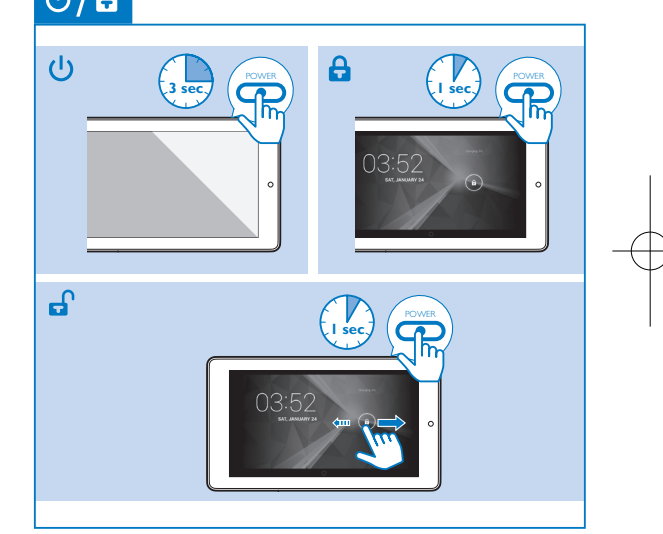

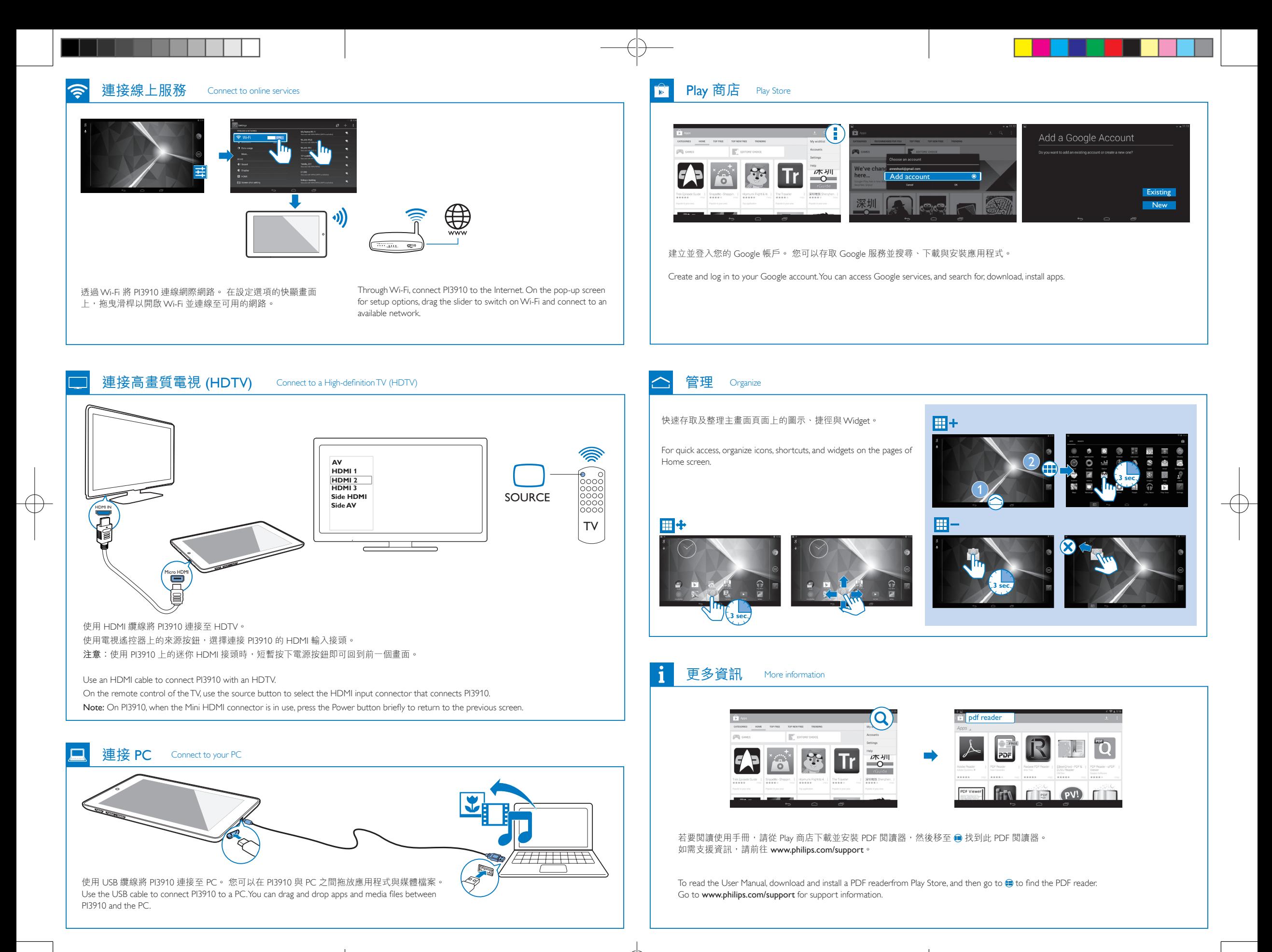

PI3910\_98\_QSG\_V1.0.indd 5-8 4/9/2014 2:18:46 PM